# Threaded Programming

Lecture 5: Synchronisation

# Why is it required?

Recall:

- Need to synchronise actions on shared variables.
- Need to ensure correct ordering of reads and writes.
- Need to protect updates to shared variables (not atomic by default)

## BARRIER directive

- No thread can proceed past a barrier until all the other threads have arrived.
- Note that there is an implicit barrier at the end of DO/FOR, SECTIONS and SINGLE directives.
- Syntax:

Fortran: **!\$OMP BARRIER**  C/C++: **#pragma omp barrier** 

• Either all threads or none must encounter the barrier: otherwise DEADLOCK!!

## BARRIER directive (cont)

Example:

```
!$OMP PARALLEL PRIVATE(I,MYID,NEIGHB) 
    myid = omp_get_thread_num() 
   neighb = myid - 1 if (myid.eq.0) neighb = omp_get_num_threads()-1 
    ... 
    a(myid) = a(myid)*3.5 
!$OMP BARRIER 
   b(myid) = a(neighb) + c
    ...
```
#### **!\$OMP END PARALLEL**

• Barrier required to force synchronisation on **a**

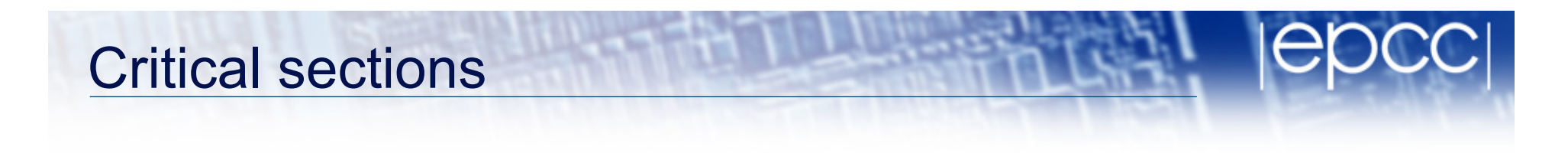

- A critical section is a block of code which can be executed by only one thread at a time.
- Can be used to protect updates to shared variables.
- The CRITICAL directive allows critical sections to be named.
- If one thread is in a critical section with a given name, no other thread may be in a critical section with the same name (though they can be in critical sections with other names).

# CRITICAL directive

Syntax:

Fortran: **!\$OMP CRITICAL** *[***(** *name* **)***]*

*block*

**!\$OMP END CRITICAL** *[***(** *name* **)***]* 

C/C++: **#pragma omp critical** *[***(** *name* **)***] structured block* 

- In Fortran, the names on the directive pair must match.
- If the name is omitted, a null name is assumed (all unnamed critical sections effectively have the same null name).

#### CRITICAL directive (cont)

Example: pushing and popping a task stack

**!\$OMP PARALLEL SHARED(STACK),PRIVATE(INEXT,INEW)** 

 **...** 

**!\$OMP CRITICAL (STACKPROT)** 

 **inext = getnext(stack)** 

**!\$OMP END CRITICAL (STACKPROT)** 

 **call work(inext,inew)** 

**!\$OMP CRITICAL (STACKPROT)** 

 **if (inew .gt. 0) call putnew(inew,stack)** 

**!\$OMP END CRITICAL (STACKPROT)** 

**!\$OMP END PARALLEL** 

 **...** 

#### ATOMIC directive

- Used to protect a single update to a shared variable.
- Applies only to a single statement.
- Syntax:

Fortran: **!\$OMP ATOMIC** 

*statement*

where *statement* must have one of these forms:

 $x = x$  op expr,  $x = e^{x}$  op  $x$ ,  $x = intr$  (*x*, expr) or

*x = intr***(***expr, x***)**

*op* is one of **+**, **\*** , **-**, **/**, **.and.**, **.or.**, **.eqv.**, or **.neqv.**

*intr* is one of**MAX***,* **MIN***,* **IAND***,* **IOR** or **IEOR**

### ATOMIC directive (cont)

C/C++: **#pragma omp atomic** 

*statement*

where *statement* must have one of the forms:

 $x \text{ binop} = \text{exp}(x, x + 1, x + 1, x, x - 1, \text{ or } -x)$ 

and *binop* is one of +,  $\star$ , -, /, &, ^, <<, or >>

- Note that the evaluation of *expr* is not atomic.
- May be more efficient than using CRITICAL directives, e.g. if different array elements can be protected separately.
- No interaction with CRITICAL directives

# ATOMIC directive (cont)

Example (compute degree of each vertex in a graph):

```
#pragma omp parallel for 
       for (j=0; j<nedges; j++){ 
#pragma omp atomic 
          degree[edge[j].vertex1]++; 
#pragma omp atomic 
          degree[edge[j].vertex2]++; 
       }
```
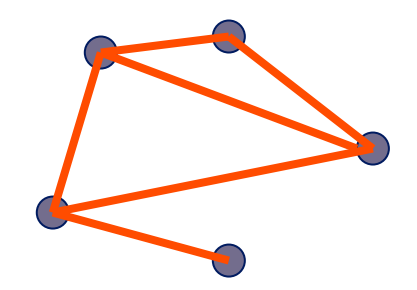

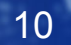

#### Lock routines

- Occasionally we may require more flexibility than is provided by CRITICAL directive.
- A lock is a special variable that may be *set* by a thread. No other thread may *set* the lock until the thread which set the lock has *unset* it.
- Setting a lock can either be blocking or non-blocking.
- A lock must be initialised before it is used, and may be destroyed when it is not longer required.

11

• Lock variables should not be used for any other purpose.

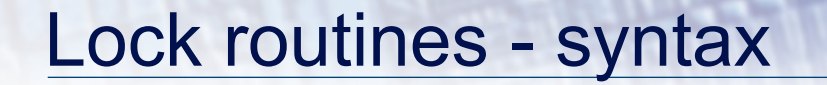

Fortran:

**USE OMP\_LIB SUBROUTINE OMP\_INIT\_LOCK(OMP\_LOCK\_KIND** *var***) SUBROUTINE OMP\_SET\_LOCK(OMP\_LOCK\_KIND** *var***) LOGICAL FUNCTION OMP\_TEST\_LOCK(OMP\_LOCK\_KIND** *var***) SUBROUTINE OMP\_UNSET\_LOCK(OMP\_LOCK\_KIND** *var***) SUBROUTINE OMP\_DESTROY\_LOCK(OMP\_LOCK\_KIND** *var***)** 

*var* should be an INTEGER of the same size as addresses (e.g. INTEGER\*8 on a 64-bit machine)

OMP\_LIB defines OMP\_LOCK\_KIND

#### Lock routines - syntax

 $C/C++$ :

**#include <omp.h>** 

 **void omp\_init\_lock(omp\_lock\_t \*lock);** 

 **void omp\_set\_lock(omp\_lock\_t \*lock);** 

 **int omp\_test\_lock(omp\_lock\_t \*lock);** 

 **void omp\_unset\_lock(omp\_lock\_t \*lock);** 

```
 void omp_destroy_lock(omp_lock_t *lock);
```
There are also nestable lock routines which allow the same thread to set a lock multiple times before unsetting it the same number of times.

#### Lock example

Example (compute degree of each vertex in a graph):

```
for (i=0; i < nvertexes; i++) {
   omp_init_lock(lockvar[i]); 
}
```
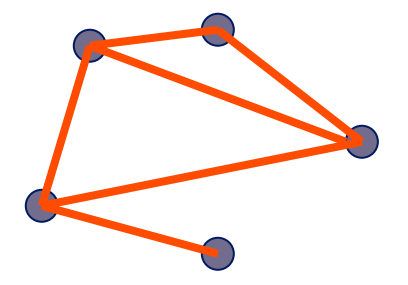

```
#pragma omp parallel for 
       for (j=0; j<nedges; j++){ 
          omp_set_lock(lockvar[edge[j].vertex1]); 
          degree[edge[j].vertex1]++; 
          omp_unset_lock(lockvar[edge[j].vertex1]); 
          omp_set_lock(lockvar[edge[j].vertex2]); 
          degree[edge[j].vertex2]++; 
          omp_unset_lock(lockvar[edge[j].vertex2]); 
 }
```
#### **Exercise**

#### Molecular dynamics

- The code supplied is a simple molecular dynamics simulation of the melting of solid argon.
- Computation is dominated by the calculation of force pairs in subroutine **forces**.
- Parallelise this routine using a DO/FOR directive and critical sections.
	- Watch out for PRIVATE and REDUCTION variables.
	- Choose a suitable loop schedule
- Extra exercise: can you improve the performance by using locks, or atomics, or by using a reduction array (C programmers will need to implement this "by hand").

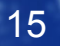